## Online Library Adobe Digital Publishing User Guide

Adobe PageMaker 7.0 Adobe InDesign CC Adobe Indesign CC Classroom in a Book (2014 Release) Adobe FrameMaker 7.0 Classroom in a Book Real World Adobe InDesign CC EBook Publication for Training InDesign CC Introduction to Adobe Creative Cloud Digital Publishing with Adobe InDesign CC Adobe Acrobat 9 PDF Bible Creating Animations in Adobe InDesign CC One Step at a Time A Guide for Interactive Designers Adobe InDesign 2 Unstructured FrameMaker 8 The African-American Writer's Guide to Successful Self-publishing A Guide to Graphic Print Production The Lawyer's Guide to Microsoft Word 2007 ePublishing with InDesign CS6 Publishing Fundamentals Advanced Electronic Documents Digital Foundations Interactive InDesign CC Basic Projects Using Photoshop, InDesign, Muse, and More Bridging the Gap between Print and Digital Publishing How to edit, produce and sell your book Adobe InDesign CS6 on Demand The Handbook of Digital Publishing Digital Design in Action Design and produce digital publications for tablets, ereaders, smartphones, and more Adobe Indesign 2018: An Easy Guide to Learning the Basics Design with Adobe Creative Cloud Adobe Illustrator CS3 EBook Publication for Training Marketing, Distribution, Publicity, the Internet-- Crafting and Selling Your Book **Trademarks** Adobe InDesign Interactive Digital Publishing Tips, Techniques, and Workarounds for Formatting Across Your Devices Visual QuickStart Guide Creative Solutions for Designers

## **MASON MCDANIEL**

Adobe PageMaker 7.0 Bloomsbury Publishing Includes access code for digital features. Adobe InDesign CC Apress With a growing focus on digital destinations, the publishing

landscape is evolving at a dizzying speed and InDesign CC is at the forefront of the digital frontier. Known as the premiere layout application for magazine and print collateral, InDesign is also a powerful creation tool for both static and interactive PDF, Flash SWF, EPUB, and apps that can be published for sale in various app stores. This tutorial-based guide to InDesign CC provides you with a hands-on experience of the EPUB creation process, InDesign animation, Digital Publishing Suite app creation, creation of interactive PDFs, and a host of techniques that serve equally well in both print and digital production. This extensively detailed book is filled with over 700 screenshots, explicit diagrams, and step-by-step real-world exercises to get you up and running with: \*InDesign Animation \*Buttons, forms, and other interactive elements \*Interactive PDFs \*EPUB \*App building with DPS \*The fundamentals of HTML, CSS, and GREP \*A treasure trove of trips and techniques that will forever transform your

work with InDesign.

Adobe Indesign CC Classroom in a Book (2014 Release) Adobe Press

Creative professionals seeking the fastest, easiest, most comprehensive way to learn Creative Suite 6 choose Adobe Creative Suite 6 Design and Web Premium Classroom in a Book from the Adobe Creative Team at Adobe Press. The 6 projectbased lessons show readers step-by-step the key techniques for working with the applications in the Creative Suite. Readers learn what they need to know to create engaging layouts for print or web publishing. This completely revised Adobe Creative Suite 6 Design & Web Premium edition covers new tools and essential performance and workflow enhancements, including how to set up basic assets in Bridge CS6, use Content-Aware tools on images and edit video in Photoshop CS6, create accurate image tracings in Illustrator CS6, design print layouts and documents for mobile devices in InDesign CS6, and protoype and build a website in Dreamweaver CS6. ¿ The companion DVD includes all the lesson files readers need to work along with the book. Each chapter contains a single project that builds on the reader's growing knowledge of the suite and how to use the suite applications together. All of Peachpit's eBooks contain the same

*2*

content as the print edition. You will find a link in the last few pages of your eBook that directs you to the media files. Helpful tips: If you are able to search the book, search for "Where are the lesson files?" Go to the very last page of the book and scroll backwards. You will need a web-enabled device or computer in order to access the media files that accompany this ebook. Entering the URL supplied into a computer with web access will allow you to get to the files. Depending on your device, it is possible that your display settings will cut off part of the URL. To make sure this is not the case, try reducing your font size and turning your device to a landscape view. This should cause the full URL to appear.

Adobe FrameMaker 7.0 Classroom in a Book Joel Zarley Includes • Online Workshops • Online Adobe Certified Exam (ACE) Resources • More than 500 of the most essential InDesign CC tasks Need answers quickly? Adobe InDesign CC on Demand provides those answers in a visual step-by-step format. We will show you exactly what to do through lots of full color illustrations and easy-to-follow instructions. Inside the Book • Improved publishing and productivity with Adobe Creative Cloud • Create layouts for print, web, tablets, and mobile devices • Browse, organize, and process files using Adobe Bridge or Mini Bridge • Create, link, and manage content, pages, and books • Create text and apply style to display artistic text • Create QR code graphics • Use track changes to review content • Create interactive PDFs, EPUB ebooks, and HTML web pages • Create publications for use with Adobe Digital Publishing Suite Numbered Steps guide you through each task Did You Know alerts you to tips and techniques See Also points you to related information in the book Tasks are presented on one or two pages Illustrations with matching steps Bonus Online Content Register your book at queondemand.com to gain access to: • Workshops and related files • Keyboard shortcuts Visit the author site: perspection.com Real World Adobe InDesign CC Simon and Schuster Provides lessons with tips and techniques for using the Adobe Creative Cloud, discussing how to create websites, interactive forms, ebooks, and iPad apps.

EBook Publication for Training American Bar Association With the Adobe Creative Suite 6 release, Adobe has transformed InDesign into a layout program not only just for print, but also for the web and for tablet devices like the iPad. ADOBE INDESIGN CS6 INTERACTIVE: DIGITAL PUBLISHING FOR THE INTERNET AND THE IPAD is a brand new text that goes the full distance to teach readers how to use InDesign's newest interactive features. Filled with in-depth lessons that teach readers how to create real web sites with video, sound, hyperlinks, animation and complex interactivity, this text gives a hands-on lessons approach to demonstrate the process of registering a URL, purchasing hosting, and uploading files to create a web site. In addition to the web, this revolutionary book teaches readers how to create layouts for the iPad, upload to the iPad, and create unique downloadable apps. Using ADOBE INDESIGN CS6 INTERACTIVE, any designer who is proficient with InDesign can create publications for the entire interactive world to see! The Data Files used to complete the projects found in the book are now available online. For access information please refer to the directions available in the preface of the book. Important Notice: Media content referenced within the product description or the product text may not be available in the ebook version. **InDesign CC** Pearson Education

This title provides a fast, easy way to learn Adobe InDesign CC. The book contains 16 lessons that cover the basics, providing countless tips and techniques to help you become more productive with the program. You can follow the book from start to finish or choose only those lessons that interest you.

Introduction to Adobe Creative Cloud John Wiley & Sons Home to the New York Yankees, the Bronx Zoo, and the Grand Concourse, the Bronx was at one time a haven for upwardly mobile second-generation immigrants eager to leave the crowded tenements of Manhattan in pursuit of the American dream. Once hailed as a "wonder borough" of beautiful homes, parks, and universities, the Bronx became--during the 1960s and 1970s--a national symbol of urban deterioration. Thriving neighborhoods that had long been home to generations of families dissolved under waves of arson, crime, and housing abandonment, turning blocks of apartment buildings into gutted, graffiti-covered shells and empty, trash-filled lots. In this revealing history of the Bronx, Evelyn Gonzalez describes how the once-infamous New York City borough underwent one of the most successful and inspiring community revivals in American history. From its earliest beginnings as a loose cluster of commuter villages to its current status as a densely populated home for New York's growing and increasingly more diverse African American and Hispanic populations, this book shows how the Bronx interacted with and was affected by the rest of New York City as it grew from a small colony on the tip of Manhattan into a sprawling metropolis. This is the story of the clattering of elevated subways and the cacophony of crowded neighborhoods, the heady optimism of industrial progress and the despair of economic recession, and the vibrancy of ethnic cultures and the resilience of local grassroots coalitions crucial to the borough's rejuvenation. In recounting the varied and extreme transformations this remarkable community has undergone, Evelyn Gonzalez argues that it was not racial discrimination, rampant crime, postwar liberalism, or big government that was to blame for the urban crisis that assailed the Bronx during the late 1960s. Rather, the decline was inextricably connected to the same kinds of social initiatives, economic transactions, political decisions, and simple human choices that had once been central to the development and vitality of the borough. Although the history of the Bronx is unquestionably a success story, crime, poverty, and substandard housing still afflict the community today. Yet the process of building and rebuilding carries on, and the revitalization of neighborhoods and a resurgence of economic growth continue to offer hope for the future.

Digital Publishing with Adobe InDesign CC First Rank Publishing The most comprehensive way to master Adobe Illustrator CS3. **Adobe Acrobat 9 PDF Bible** Pearson Education

Using Adobe Digital Publishing Suite is for those who want to create apps for devices like iPad using Adobe InDesign and Adobe Digital Publishing Suite. In this book, we will cover the entire creation process from designing the app in InDesign to uploading it to an app store. The tips and notes along the way will give you extra insights or faster ways to do things, as well as help you avoid typical pitfalls.

Creating Animations in Adobe InDesign CC One Step at a Time Peachpit Press

This is the first volume of the DEFINITIVE guide tothe rapidly changing and growing area of digital publishing, including print, protable digital documents, CD-ROM, multimedia, Web publishing, and some technologies yet to be released. Michael Kleper is the world's foremost authority on this subject, and this is the world's foremost book on it as well. A Guide for Interactive Designers Adobe Press If you're a designer or other creative professional who needs to create digital documents that will be read on multiple devices, you will be thrilled with the powerful tools in Adobe InDesign CC. Now you just need to know what to do with them. Digital Publishing with Adobe InDesign CC examines not just the "How" of using the tools, but also the "When" and "Why" of choosing

**3**

among the various digital format options–ePub, PDF, HTML, tablet app, and so on. Clear explanations and plenty of full-color graphics will guide you through the potentially confusing digital publishing landscape. Written by two longtime publishing experts, the book thoroughly covers the theory and best practices for creating and using buttons, hyperlinks, video, audio, forms, animations, slideshows, and iPad interactivity to enhance and enliven your digital publications. You'll learn to: Select the digital format that best fits the needs of your content and your audience Design both Reflowable and Fixed Layout ePub documents Use Liquid Layout Rules to automatically resize and reflow content to fit different-sized devices Add interactivity to create exciting PDF presentations Configure your ePub files for the best results across various reader "I'm really thrilled to see this second edition of Digital Publishing with Adobe InDesign. The InDesign team is always trying to push the possibilities of digital publishing whether via ePub, DPS or PDF. This book captures that excitement and helps the reader be successful in this everchanging field." Chris Kitchener, Group Product Manager, Design Segment, Adobe Systems

## **Adobe InDesign 2** "O'Reilly Media, Inc."

Fuses design fundamentals and software training into one cohesive book ! The only book to teach Bauhaus design principles alongside basic digital tools of Adobe's Creative Suite, including the recently released Adobe CS4 Addresses the growing trend of compressing design fundamentals and design software into the same course in universities and design trade schools. Lessons are timed to be used in 50-minute class sessions. Digital Foundations uses formal exercises of the Bauhaus to teach the Adobe Creative Suite. All students of digital design and production—whether learning in a classroom or on their own—need to understand the basic principles of design in order to implement them using current software. Far too often design is left out of books that teach software. Consequently, the design software training exercise is often a lost opportunity for visual learning. Digital Foundations reinvigorates software training by integrating Bauhaus design exercises into tutorials fusing design fundamentals and core Adobe Creative Suite methodologies. The result is a cohesive learning experience. Design topics and principles include: Composition; Symmetry and Asymmetry; Gestalt; Appropriation; The Bauhaus Basic Course Approach; Color Theory; The Grid; Scale, Hierarchy and Collage; Tonal Range; Elements of Motion. Digital Foundations is an AIGA Design Press book, published under Peachpit's New Riders imprint in partnership with AIGA, the professional association for design. Unstructured FrameMaker 8 Cengage Learning THE AFRICAN-AMERICAN WRITER'S GUIDE TO SUCCESSFUL SELF-PUBLISHING gives you an Easy-to-Follow Ten Step Plan for Successful Writing and Publishing. You will learn Takesha Powell's winning techniques for Successful Self Publishing, as she elaborates on topics such as: How to Make Money with Your Self-Published Book; How to Sign Contracts for Large Advances; How to Get a Literary Agent; How to Craft your ideas; How To Format your Manuscript; How to Capture Your Market; How to Do Internet/Electronic Publishing; How to Write Query Letters and Winning Proposals; How to Market and Promote Your Book for Little or No Money; How to Sell Your Book Nationally. IT'S ALL HERE!! Includes a complete listing of African American Bookstores, Book Publishers, Distributors/Wholesalers, Black Newspapers, Editorial Resources and more

The African-American Writer's Guide to Successful Self-publishing Que Publishing

Adobe FrameMaker has long been the software of choice for technical documentation and large-scale document publishing because of its versatility and ability to handle the entire

publishing process--from word processing and page layout to electronic distribution. Now, with the introduction of version 7.0, the popular publishing program has gone even further to accommodate businesses' growing need for multi-format publishing by adding the ability to automatically reformat the same document for delivery in a number of formats, including Web pages, Acrobat print files, Palm handheld devices, and more. And that's just the beginning: Adobe's official Classroom in a Book training series guides you through all of the program's features, tools, and techniques--both old and new--using handson projects and end-of-chapter review questions to make sure the newly acquired knowledge sticks! If you're a beginner, you'll want to read the book from cover to cover for a start-to-finish explanation of how it all works; all of you FrameMaker experts can skip right to the information you need. From the basics (such as character and paragraph formatting) to more advanced tasks (like cross-referencing text and creating indexes)--Adobe FrameMaker 7.0 Classroom in a Book covers it all. A Guide to Graphic Print Production Columbia University Press Expand your skills for laying out and formatting documents and eBooks deployed for screen viewing on computers, tablets, and smart phones. The book covers how to add interactivity to reflowable and fixed layout eBooks, interactive PDF documents, and take advantage of Adobe's new Publish Online (Preview). Tips, techniques, and workarounds offer you a comprehensive view at adding interactivity to any kind of document and deploy them on social media and web sites. Learn essential skills for composing documents in Adobe InDesign, how to work with styles, format text and graphics, work with rich media, create multi-state objects, hyperlinks, and animations. What You'll Learn: Set up documents for interactive digital publishing Create Animations in InDesign Build and work with Multi-State Objects Construct video masks and work with rich mediabr/liliHost interactive documents on Facebook and other social media sites/li/uldivWho This Book Is For/divdivbr/divdivGraphic designers, book designers, and publishersbr

**The Lawyer's Guide to Microsoft Word 2007** Que Publishing Adobe InDesign Interactive Digital PublishingTips, Techniques, and Workarounds for Formatting Across Your DevicesApress ePublishing with InDesign CS6 Joel Zarley

The fastest, easiest, most comprehensive way to learn Adobe Creative Suite 6 Design and Web Premium \* \*Comprehensive coverage of the Design and Web Premium Suite, and how to work across multiple software apps. \*With six indepth, step-by-step lessons, including designing a print layout, creating online and mobile versions, and designing a Website from scratch. \*This book is part of the official training series from Adobe Systems and developed with the support of Adobe product experts. Creative professionals seeking the fastest, easiest, most comprehensive way to learn Creative Suite 6 choose Adobe Creative Suite 6 Design and Web Premium Classroom in a Book from the Adobe Creative Team. The 6 projectbased lessons show readers step-bystep the key techniques for working with the applications in the Creative Suite. Readers learn what they need to know to create engaging layouts for print or web publishing. This completely revised Adobe Creative Suite 6 Design and Web Premium edition covers new tools and essential performance and workflow enhancements, including how to set up basic assets in Bridge CS6, use Content-Aware tools on images and edit video in Photoshop CS6, create accurate image tracings in Illustrator CS6, design print layouts and documents for mobile devices in InDesign CS6, and protoype and build a website in Dreamweaver CS6. The companion DVD includes all the lesson files readers need to work along with the book. Each chapter contains a single project that builds on the reader's growing knowledge of the suite

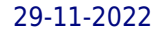

and how to use the suite applications together. Adobe Press

Annotation The definitive InDesign resource allows you to produce great content for print or digital publishing.\*\*InDesign Creative Cloud is an impressive update. This guide provides our most complete coverage of the new features for intermediate and advanced users, whether they're publishing to an iPad, mobile phone, or traditional print publication.\*The book that the Adobe InDesign product team uses for their reference.\*Authors Kvern/Blatner/Bringhurst are 'the InDesign experts.' All are visible and extremely active in the InDesign community. Sharpen your InDesign skills with this definitive resource created specifically for design professionals who need to layout out, proof, export, and publish pages with Adobe InDesign Creative Cloud.Complete coverage of InDesign CC's new features and enhancements includes: improved epub exporting, new font menus, ability to

generate and edit high quality QR code graphics, new document dialog box with preview option, and much more. Real World Adobe InDesign is brimming with insightful advice, illustrations, and shortcuts that will have you quickly and professionally producing your work in no time. This is the book that experts open to find real answers to their questions about InDesign. It's written in a friendly, visual style that offers accurate information and creative inspiration for intermediate to expert users. **Publishing Fundamentals** Adobe InDesign Interactive Digital PublishingTips, Techniques, and Workarounds for Formatting Across Your Devices

This anthology explores challenges to understanding the nature of cultural production, exploring innovative new research approaches and improvements to old approaches, such as newsroom ethnography, which will enable clearer, fuller understanding of the workings of journalism and other forms of media and cultural production.